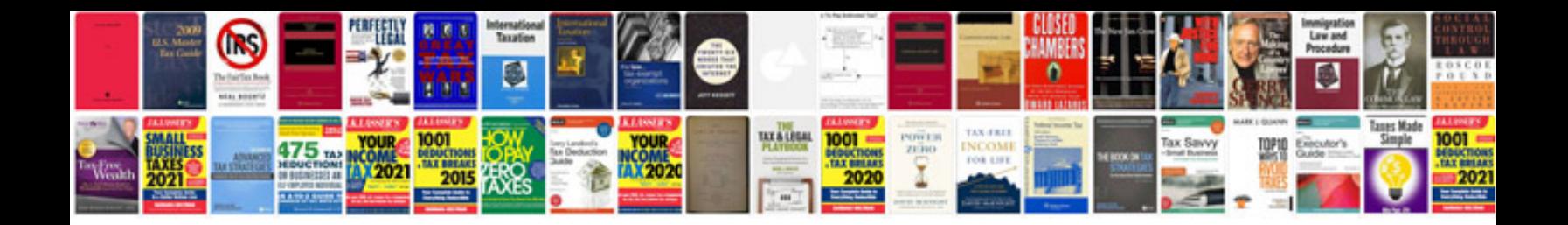

Change headlight bulb holden commodore

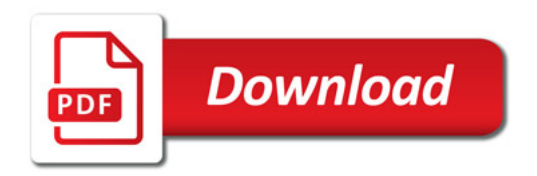

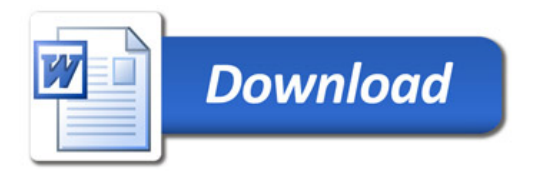